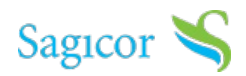

**overview**

You can now submit your telemedicine claims online using Sagicor Connect's Telemedicine Claims portal. How does it work?

- 1. Your provider submits your claim
- 2. You are prompted to log in
- 3. You add your health card/s information
- 4. Upload supporting Document

In 4 easy step you can now submit your Telemedicine Claims online. Yes, it is that simple. Ask your doctor if they're registered.

## **related products**

Cancer Plus Telemedicine